## Списание крепкого алкоголя

Последние изменения: 2024-03-26

Результатом операции "списания алкоголя" является формирование оператором терминала сбора данных документа о списании алкогольной продукции, который заносится в учетную систему.

В зависимости от технологии ведения товарного учета в вашей организации для списания подходят различные режимы сканирования.

При помарочном списании для каждой бутылки в документ о списании сканируется длинный код из штрихкода РОГ417, расположенного на акцизной марке.

В этом случае подойдут только те режимы, в которых сканируется большой штрихкод акцизной марки PDF417 на каждой бутылке.

Рекомендованные режимы:

• Режим 1. Сканирование PDF417 на каждой бутылке, EAN13 опционально

Для списания алкогольной продукции без привязки к акцизной марке подойдут любые режимы сканирования.

В этом случае выбор режима сканирования целесообразно делать исходя из требуемой скорости работы оператора терминала сбора данных.

Назначение операции списания алкоголя:

• Акт списания ЕГАИС

ЕГАИС

## Не нашли что искали?

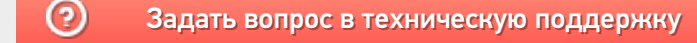